Adobe Photoshop 2020 Crack Patch License Code & Keygen [Latest]

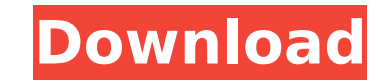

\* Go to `www.dummies.com/go/photoshopetiquette`. \* For more on Photoshop basics, check out the book Adobe Photoshop: Fundamentals for Photographers by my good friend Kevin J. Maroney and Matt Leger. \* Photoshop is available for Mac OS and Windows. You can purchase a version for \$69, or you can go on-line for less and get it directly through Adobe and download the software directly.  $\# \#$ Photoshop Elements While Photoshop is a complex and expensive package of software designed for creating high-end images, Photoshop Elements is designed for home use, offering a basic set of tools with which to easily create images. With limited features, Photoshop Elements works best if you're starting out with photography, whether you already have all the gear you need or are just starting to use a camera. Make sure you get the version that lets you work with photos rather than only with scanned images. (The main differences are that you aren't able to add text and adjustment layers aren't an option. Scanning using the built-in software takes too long.) The price for the standard version is about \$70, and it includes both Photoshop Elements and Photoshop itself. If you want the more powerful version, it's \$99 for Elements and \$299 for Photoshop. If you need to create scanned images and add text, it's \$349 for Elements and \$799 for Photoshop. To use Photoshop Elements, download the program from `www.adobe.com/downloads`. The following steps show how to create a photo using the basic features of Photoshop Elements. I use a scanned photo for this example.

**Adobe Photoshop 2020 Crack+ Free (Final 2022)**

This article will help you be able to use Photoshop Elements efficiently and make better use of its features. 1. Quickly open and edit images To open an image, click the Open button located in the top left corner of your screen or press Ctrl+O. The Open dialog box opens automatically. You can also navigate through your hard drive with the File > Browse button. Once the image is loaded in the image viewer, you can edit it or save it as a new image. To edit the image, press Alt+E, or go to the File  $>$  Edit menu. This will open the Edit menu, which contains options like Invert, Red-Eye Fix, Emboss, Blur, and Liquify. Using a range of tools that are available in Photoshop, you can edit the color of an image, change the brightness of the image, remove unwanted objects from the image, and transform the image into something like a sculpture. Click the Open button to close the image viewer and take back your editing responsibilities. You can also save the image in the PNG format. Click the Save As button, and then choose Save to the location you have set earlier. Make sure you save the image as a new file. This saves the image in PNG (Portable Network Graphics) format. It is an editable format, so you can use the

PNG options to convert it to JPG. A variety of predefined image filters that are already included in Photoshop are also available in Photoshop Elements, and you can also add your own filters. Once you have chosen the appropriate filter, it is applied automatically to the image. When you have finished working on your image, click the Save As button to save the image as a new file. 2. Increase or decrease the amount of image changes If you want to save the image as a new file, you can change the filter used to make changes to the image. You can either select the filters from a list of default filters or add or remove filters from the list. Click the Filters tab at the top of the screen. To use a filter, click it to open it in the full-screen preview window. You can increase or decrease the amount of changes you want to make to the image by holding down the Shift key, pressing Enter, or clicking the arrows on either side of the Filters tab. Select the amount of changes, 388ed7b0c7

) \[arXiv:1702.05342 \[nucl-th\]\]. K. A. Bugaev, E. M. Lizunova and G. Moir, Phys. Rev. C [\*\*89\*\*]{} (2014) 014906 \[arXiv:1308.3742 \[hep-ph\]\]. K. A. Bugaev, V. K. Petrov and G. M. Zinovjev, Phys. Rev. C [\*\*93\*\*]{} (2016) 014913 \[arXiv:1510.07748 \[nucl-th\]\]. H. T. Ding, K. Y. Li, Z. Z. Xie and P. Zhuang, arXiv:1607.02391 \[nucl-th\]. H. T. Ding, K. Y. Li, Z. Z. Xie, Z. G. Ye, Z. Y. Zhou and P. Zhuang, arXiv:1703.08080 \[nucl-th\]. Little Brother (1927 film) Little Brother is a 1927 British-American film directed by Jean Hersholt from a screenplay by Charles B. Middleton. It is based on the original novel Little Brother: A Story of School Life by A. A. Milne. It was made by the Educational Pictures Corporation at its studios in Elstree and Borehamwood in England and by Universal Pictures Corporation at its new US studio in Hollywood. Cast Weldon Browne as A.A. Milne Dorothy Denton as Auntie John Barker as Bruce Bernard Lee as John Gladys Jennings as Mrs. Browne Harold Boulmeister as Tubby Charles Coleman as Basil Frederick Frith as Mr. Cook Charles Johnston as Sandy Harry Champion as Himself Reception The New York Times praised the film as "a thoughtful and pretty picture of life at Little Brothers School." Variety called it "thoroughly educational and, not infrequently, amusing." References External links Leitch, Jon. The Encyclopedia

**What's New in the?**

The influence of poverty and stress on hospitalization outcomes. Poor health is one of the most consistent correlates of heightened healthcare utilization. This study examines the effects of poverty and stress on hospitalization outcomes including functional status, mortality, and length of stay in adult acute care hospitals in the United States. We analyzed data from the 2003 Healthcare Cost and Utilization Project on the frequency of 30-day hospital stays among adults by poverty status and by stress level. We used logistic regression models for mortality and multiple linear regression models for length of stay to examine the relationship between poverty and stress and mortality, respectively. We used logistic regression for functional status, counting as 'good' a score  $\geq$ 75 on the 30-day Katz ADL Scale. Poor income status, concentration of poverty, and high stress were all related to a higher probability of mortality, longer length of stay, and lower functional status. In multivariate models controlling for potential confounders including age, race, and comorbidities, the concentration of poverty and stress level were associated with mortality, functional status, and length of stay. The concentration of poverty was associated with an increased probability of mortality and length of stay; the high stress level was associated with a lower functional status and an increased length of stay. Our

study results underscore the importance of addressing not only health insurance coverage but also the social determinants of health in reducing hospitalization burden in low-income populations.The Adelaide Rapids have announced the signing of Victorian Gaelic footballer Sean Spillane. Spillane is the nephew of Sydney Swans football club legend Jarrad McVeigh who has been based in the state of Victoria as well as being a defender for the Gaelic Athletic Association in the Victorian Gaelic Football League. He is also a dual AFL and Gaelic footballer with AFL club Geelong Falcons before graduating to the Geelong Football Club at the age of 17. Spillane will be presented to the Adelaide Rapids on Thursday 20 February 2018 at 9am. ADVERTISEMENT Adelaide Rapids Chairman Brendan Weijers said that Spillane was a player who fit the Rapids vision of developing a Gaelic football program and his arrival meant the Rapids had given themselves the best chance of making a successful transition in the AFL. "Sean's experience will be invaluable to the Adelaide Rapids in our early attempts to transition to the A-grade competition. He is a proven Gaelic footballer at the highest level and will be a great boost to our

Minimum: Windows 10, 64bit OS (Windows 8.1 is not supported. Install the 64bit version of Win7 or higher to support DX11.) Core 2 Duo E8400 3.00 GHz or better 4 GB RAM 2 GB graphics card Windows 7 or better is not supported. Install the 64bit version of Win7 or higher to support DX11. Maximum: 8 GB RAM Quadcore CPU 16 GB graphics card More information: nVidia DirectX 10.

<https://www.intellifleet.com.au/system/files/webform/Photoshop-CC-2014.pdf> [https://caspianer.com/wp-content/uploads/2022/07/Adobe\\_Photoshop\\_CC\\_2015\\_Crack\\_Full\\_Version\\_\\_Product\\_Key\\_Full\\_WinMac\\_April2022.pdf](https://caspianer.com/wp-content/uploads/2022/07/Adobe_Photoshop_CC_2015_Crack_Full_Version__Product_Key_Full_WinMac_April2022.pdf) <https://www.madrassah.mu/blog/index.php?entryid=6730> <https://classig.net/blog/index.php?entryid=3062> <https://www.jbdsnet.com/adobe-photoshop-2022-crack-file-only-2022/> <https://tilaomotors.com/adobe-photoshop-cs4-keygen-generator-final-2022/> <http://www.camptalk.org/photoshop-cs3-crack-activation-code-with-license-key-free/> https://poetzinc.com/upload/files/2022/07/LvlPMdZaKSYogPPNIOFa\_05\_f431f083a34085cebbb8c875c731433c\_file.pdf <https://guaraparadise.com/2022/07/04/adobe-photoshop-2021-version-22-4-3-keygenerator-free-x64/> <https://fd.lisboa.ucp.pt/pt-pt/system/files/webform/photoshop-2021-version-225.pdf> <http://www.4aquan.com/wp-content/uploads/2022/07/idrwan.pdf> [http://masterarena-league.com/wp-content/uploads/2022/07/Adobe\\_Photoshop\\_2021\\_Version\\_2241\\_Mem\\_Patch\\_\\_Free\\_Download.pdf](http://masterarena-league.com/wp-content/uploads/2022/07/Adobe_Photoshop_2021_Version_2241_Mem_Patch__Free_Download.pdf) <http://rastadream.com/?p=29198> [https://bluesteel.ie/wp-content/uploads/2022/07/Adobe\\_Photoshop\\_2021\\_Version\\_2201\\_Crack\\_\\_With\\_License\\_Code\\_For\\_PC.pdf](https://bluesteel.ie/wp-content/uploads/2022/07/Adobe_Photoshop_2021_Version_2201_Crack__With_License_Code_For_PC.pdf) [https://www.ci.lancaster.ma.us/sites/g/files/vyhlif4586/f/uploads/marriage\\_intentions\\_rules.pdf](https://www.ci.lancaster.ma.us/sites/g/files/vyhlif4586/f/uploads/marriage_intentions_rules.pdf) [https://socialtak.net/upload/files/2022/07/4YkCVPYnYrt862CkAw3M\\_05\\_f68f30781fdffbed319d1379280fd77e\\_file.pdf](https://socialtak.net/upload/files/2022/07/4YkCVPYnYrt862CkAw3M_05_f68f30781fdffbed319d1379280fd77e_file.pdf) <https://www.eticalavoro.it/wp-content/uploads/2022/07/panhass.pdf> [https://advancetrafficbr.com/wp-content/uploads/2022/07/Photoshop\\_2021\\_Version\\_225.pdf](https://advancetrafficbr.com/wp-content/uploads/2022/07/Photoshop_2021_Version_225.pdf) <http://orbeeari.com/?p=34018> <https://teenmemorywall.com/adobe-photoshop-2020-version-21-crack-patch-3264bit-latest/> <https://khakaidee.com/adobe-photoshop-2022-version-23-2-torrent-activation-code-for-pc-2022-new/> <http://crusunti.yolasite.com/resources/Adobe-Photoshop-2021-Version-2200-Crack--Activation-Code---3264bit.pdf> <https://formacorp.unilearn.cl/blog/index.php?entryid=4100> <https://aurespectdesoi.be/adobe-photoshop-cc-serial-number-and-product-key-crack-registration-code-free-3264bit/> <https://ethandesu.com/photoshop-2020-version-21-crack-serial-number-with-serial-key-2022-new/> <https://wakelet.com/wake/BIM1ud8YH9WnASQp4vXx9> [https://connecttosources.com/wp-content/uploads/2022/07/Photoshop\\_2021\\_Version\\_224.pdf](https://connecttosources.com/wp-content/uploads/2022/07/Photoshop_2021_Version_224.pdf) [https://richonline.club/upload/files/2022/07/hptTXa61EWSSCJaPefdC\\_05\\_f68f30781fdffbed319d1379280fd77e\\_file.pdf](https://richonline.club/upload/files/2022/07/hptTXa61EWSSCJaPefdC_05_f68f30781fdffbed319d1379280fd77e_file.pdf) [https://ekokai.com/wp-content/uploads/2022/07/Adobe\\_Photoshop\\_2022\\_Version\\_2311.pdf](https://ekokai.com/wp-content/uploads/2022/07/Adobe_Photoshop_2022_Version_2311.pdf) <https://trello.com/c/ngYqmv8I/147-adobe-photoshop-2022-version-232-keygenerator-activation-free-download>